# **COOPERATION AGREEMENT**

#### between.

## Odessa National A.V. Nezhdanova Academy of Music (Ukraine)

and

### University of East Sarajevo, Academy of Music

The purpose of this agreement is to promote cultural understanding, collegiality and academic fellowship between our institutions. Creative collaborative ventures and exchanges will serve our students, faculty and indeed our nations.

#### General

- $\mathbb{L}$ The parties are convinced that the mutually beneficial collaboration will contribute to the strengthening of cultural ties of both countries and to the building of the new creative environment.
- $II.$ The parties agree that the collaboration will be developed in the following fields:
	- -Education.
	- -Research.
	- -Concerts and Festivals.
	- -Information.

#### **Education**

- $\mathbf{L}$ Short-term exchange visits (up to three weeks) between the faculty members of the Odessa National A.V. Nezhdanova Academy of Music and the University of East Sarajevo, Academy of Music (possibly bringing their own students) for the purpose of conducting master classes, lectures and concert performances. These performances may combine faculty and students from both schools.
- Exchanges of students for studies.  $\Pi$ .

#### **Research**

- Research and development of collaborative projects.  $\mathbf{1}$ .
- Scientific encounters (symposia, conferences, seminars etc.).  $\prod_{i=1}^{n}$
- Collaborative publications.  $III.$
- $IV.$ Exchange of research for the purpose of studying and developing the musical cultures of both countries.
- $V_{\tau}$ Exchange of mutually research.

#### **Concerts and Festivals**

Exchange of recitals and organization of combined performances. L.

à.

- Organization of festivals which would include musicians from Ukraine and Republic of П. Srpska, Bosnia and Herzegovina, and which would take place in both countries.
- Development and realization of long-term projects involving the creative forces of both  $III.$ parties; those may include musical productions, creation and performances of combined orchestras, musical competitions, exhibitions and other cultural and educational activities.

#### Information

Exchange of information and data.

This agreement is a basis for cultural exchange between the Odessa National A.V. Nezhdanova Academy of Music and the University of East Sarajevo, Academy of Music. It does not impose any financial or legal obligations on either party. Actions of the following years in the frame of this agreement, if necessary, will be discussed in additional protocols.

The Agreement is prepared in Ukrainian, English and Serbian languages in two copies each, one copy for each party. This Agreement comes into force on the date it is signed by both parties and is valid for 5 years, with the possibility of prolongation after 5 years.

#### **Addresses of parties:**

Odessa National A.V. Nezhdanova Academy of Music Novosselskogo 63 65023 Odessa, Ukraine Tel./fax: +38 (048) 726-78-76. e-mail muse@odma.edu.ua

University of East Sarajevo Academy of Music Vuka Karadzica 30, 71123 East Sarajevo, BiH Tel: +387 57 320 330, +387 57 342 125 e-mail: univerzitet@ues.rs.ba info@muzickaakademija.net

#### Signed:

Odessa National A.V.Nezhdanova Academy of Music

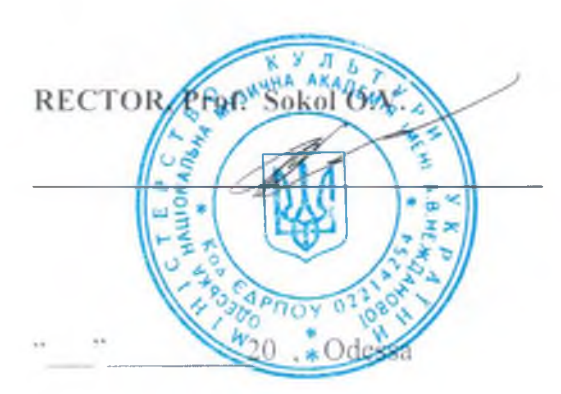

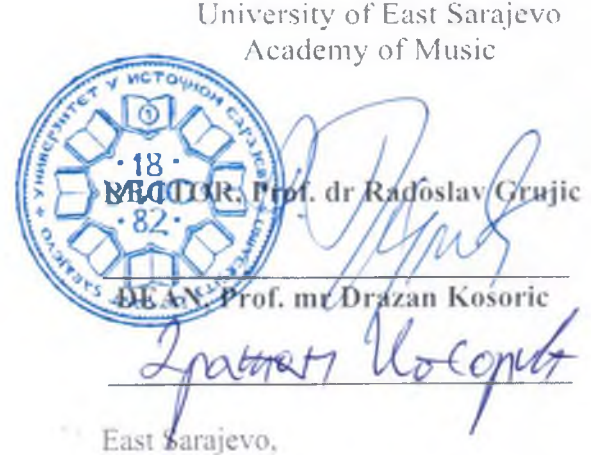

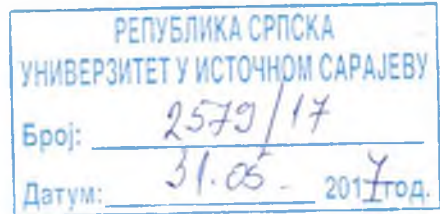